## Сортировка по величине скидки для адаптивных фильтров

Была задача реализовать сортировку товаров по абсолютной величине скидки, ниже представлена реализация такой сортировки для адаптивных фильтров. Для добавления нового способа сортировки в адаптивных фильтрах необходимо расширить метод setSorting контроллера Extendedfilters Shop и добавить желуемую сортировку следующим образом:

```
\leq?php
class Shop Controller Show ExtendedWithSorting extends Extendedfilters Shop
    protected function setSorting()
        11...if (in array('discount 0', * this-> sorting))$usedSorting[] = 'discount 0';$sAbsoluteDiscountField = 'absolute_discount';
            $sAbsoluteDiscussionutSwitch = '0':if (count ($this->getArrayActiveDiscount $Id()) )₹.
                // Получаем список валют магазина
                $aoshopCurrentes =Core Entity::factory('Shop Currency')->findAll();
                foreach ($aoShopCurrencies as $oShopCurrency)
                €
                    // Получаем коэффициент пересчета для каждой валюты
                    $current =Shop Controller::instance()->getCurrencyCoefficientInShopCurrency(
                        $oShopCurrency, $this->getEntity()->Shop Currency
                    );
                    $sAbsoluteDiscountSwitch = "
                        IF (`shop items`.`shop currency id' ='{$oShopCurrency->id}',
                            IF (shop discounts.value,
                                IF (shop discounts.type,
                                     IF ('shop discounts'.'value' <
`shop items`.`price` * {$currencyCoefficient},
                                         'shop discounts'.'value',
                                         \Omega),shop items'.'price' *
```
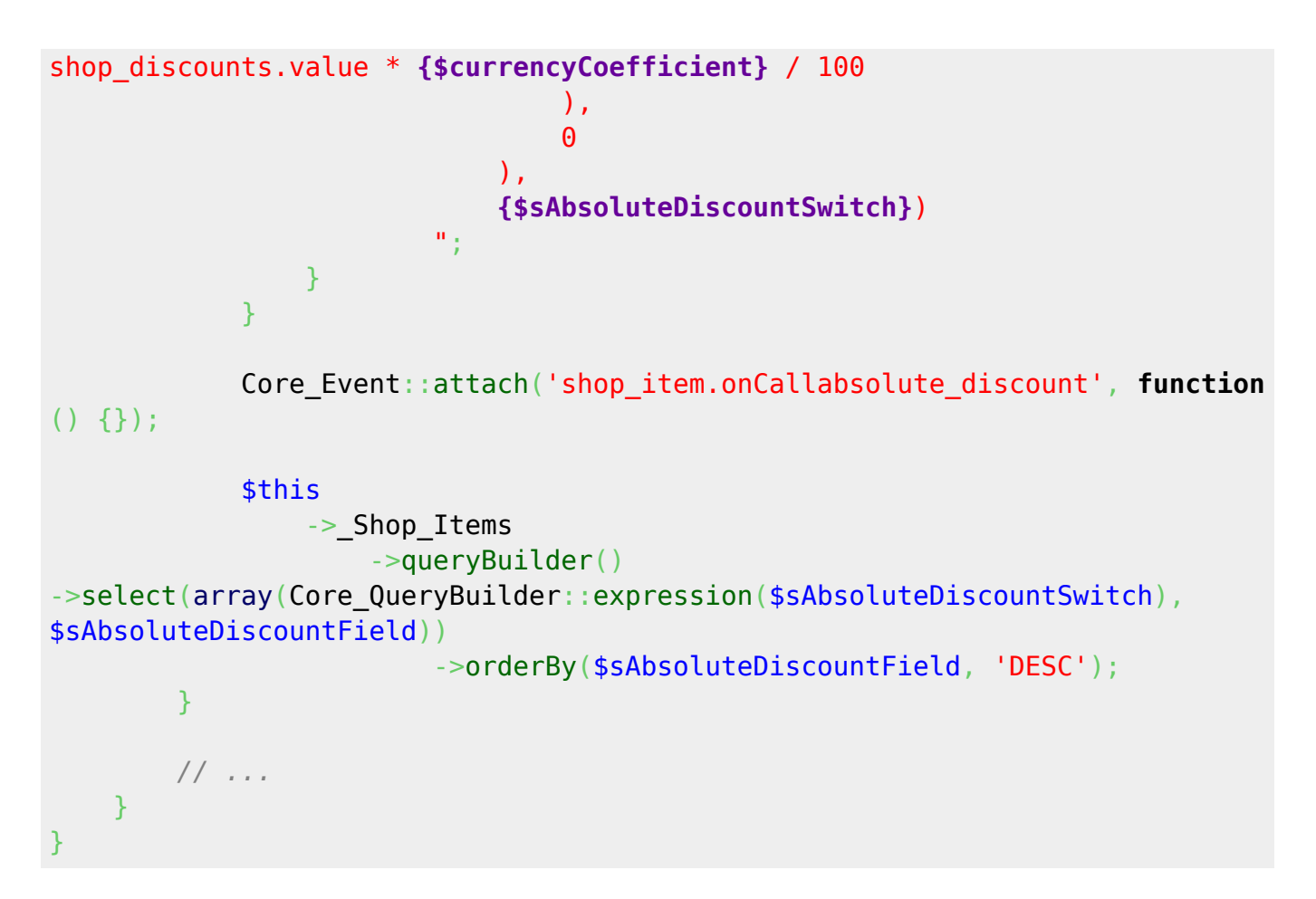

Метод setSorting достаточно объемный, необходимо оставить все его тело и интегрировать туда этот код. Используемый здесь подход можно адаптировать и применить для стандартных фильтров.

Страницу создал Максим Засорин 20.10.17 в 16:37